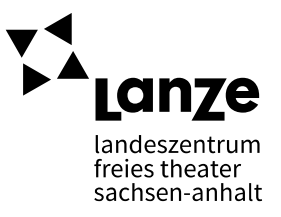

## KOSTEN- UND FINANZIERUNGSPLAN Anleitung zum Umgang mit der Datei "Vorlage\_KFP\_Basic"

Wer für seine künstlerische Arbeit und Produktionen finanzielle Mittel aus Stiftungen oder öffentlichen Haushalten erfolgreich einwerben will, braucht eine möglichst professionelle Darstellung der Kosten und Einnahmen – vor, während und nach der künstlerischen Arbeit.

Wer noch neu ist in der Beantragung und Abrechnung von Projekten, beginnt zunächst mit einem einfachen **Kosten- und Finanzierungsplan**. Hinweise, welche Inhalte und Erklärungen er enthalten sollte, finden sich in DIE FIBEL FÜR FREIES THEATER - Kosten- und Finanzierungsplan.

Diese Anleitung hier gibt Hinweise darauf, wie die Exceltabelle ausgefüllt wird, um die bereits programmierten Summenformeln und Verweise nutzen zu können. Wir empfehlen eine frühzeitige Beschäftigung mit der Frage, wie die potentiellen Fördermittel abgerechnet werden sollen, wie die übersichtliche Dokumentation der Einzelbuchungen nachvollziehbar gemacht wird. Auch Vorlagen für ein einfaches **Controlling** sowie ein kombiniertes Gesamtpaket (KFP und Controlling in einer Datei) bietet LanZe an.

**ACHTUNG**: Die hier aufgezeigten Schritte sowie der angeleitete Umgang mit der Exceldatei "Vorlage\_KFP\_Basic" sind als Hilfestellung und erste Anleitung zu verstehen. Mit wachsender Erfahrung empfehlen wir, ein individuelles System des Controllings zu entwickeln, das mindestens die untenstehenden Elemente enthält.

## **Was macht die Datei anschaulich?**

Der KFP kann das Projekt aus finanzieller Sicht in Gänze darstellen: Neben allen beteiligten Personen und ihren Tätigkeiten, zeigt er auch, welche Sachkosten nötig sind, um die künstlerische Arbeit zu entwickeln und aufzuführen. Die Datei ist so programmiert, dass sie einzelne Berechnungsschritte ausführt und feste Kennzahlen (KSK-Abgabesatz) automatisiert einkalkuliert. Zugleich fordert sie den\*die Nutzende\*n auf, die Eingabe der Daten sorgsam und nach bestimmten Regeln umzusetzen, damit die Programmierung auch funktioniert.

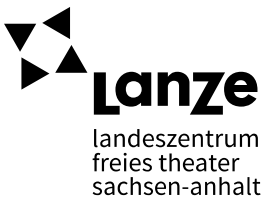

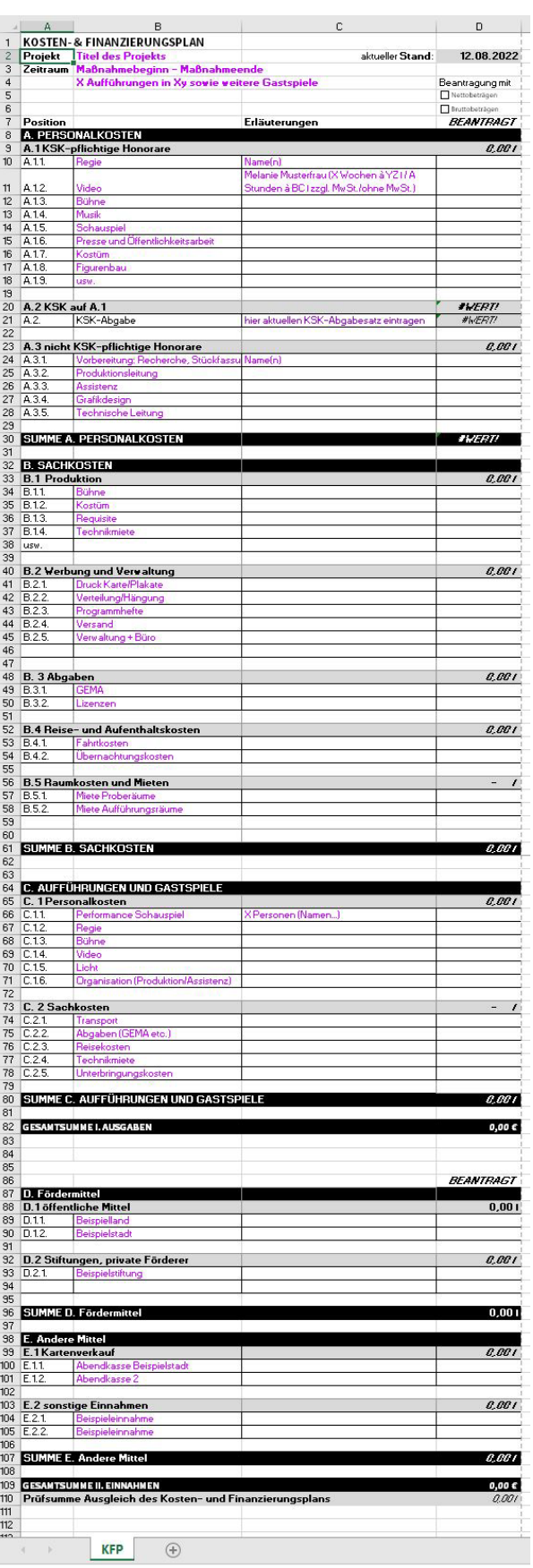

Abb. 1So müsste die Datei aussehen, wenn sie geöffnet ist.

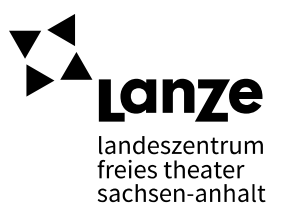

**Wichtig**: die Zellen, in denen Eintragungen vorgenommen werden müssen, sind mit pinker Schrift formatiert. In den grau hinterlegten Zellen werden bitte keine Daten eingetragen. Hier sind Formeln und Verweise hinterlegt, damit die Datei funktioniert.

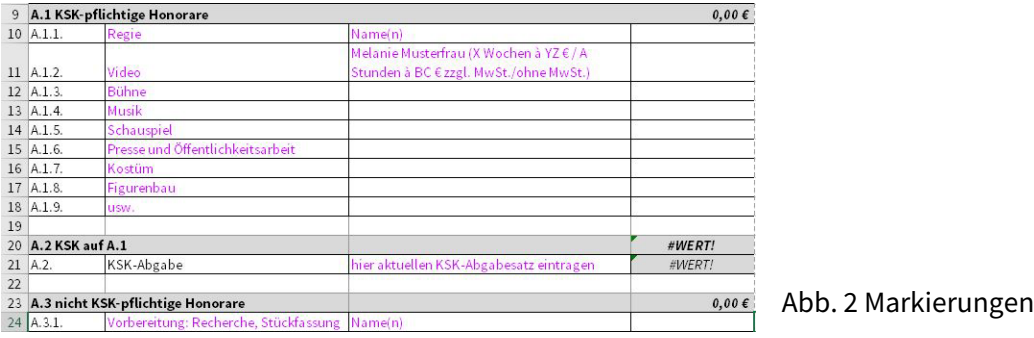

**Hinweis**: Keine Sorge – Zellen, in denen *#Wert!* steht, sind keine Fehler im System. Hier wurden Formeln hinterlegt, die nur dann funktionieren, wenn auch Zahlwerte zuvor in anderen Zellen eingetragen wurden. Je mehr also die finanzielle Planung oder die Buchhaltung an Inhalten gewinnt, desto mehr wird hier aufgeführt und ersichtlich. Sollten diese Zellen jedoch auch dann noch *#Wert!* ausspucken, obwohl alle relevanten Daten eingetragen wurden, lasst eine Excelerfahrene Person darauf schauen. Manchmal sind Formeln verrutscht, wenn neue Zeilen eingegeben wurden o.ä.

## **Erstellung der Planung**

Das Tabellenblatt Kostenplan unterteilt zunächst in die Kosten der Produktion (A Personal- und B Sachkosten) einer Inszenierung und führt danach die Sach- und Personalkosten der Aufführungsphase an (C Aufführungen und Gastspiele). Innerhalb dieser Logik wurden allgemein übliche Kostenpunkte beispielhaft vorsortiert nach den zeitlichen Abschnitten einer künstlerischen Produktion. Innerhalb der Produktionskosten unterscheiden die Personalkosten zusätzlich in KSK-pflichtige und nicht-KSK-pflichtige Honorare.

**Tipp**: Für alle, die noch nicht geübt sind in der Erstellung eines Kostenplans, empfiehlt sich zunächst eine gedankliche Vorarbeit über die nötigen Phasen des Projekts – wovon könnt ihr ausgehen, wie arbeitet sich die Gruppe an das Thema heran, was braucht es dafür (Recherche, Interviews, Adaption des Textes, Erarbeitung des Textes) und wie wird das erarbeitet (Recherchearbeitszeit, gemeinsame Workshops, Probenphasen), wie kommt ihr von der Vorarbeit zur Probenarbeit, wie sieht die Probenarbeit aus, werden Aspekte der Inszenierung parallel erarbeitet (Bühnenbild und Kostüm parallel oder im Anschluss). Auch mitbedenken solltet ihr in eurem Zeitplan, welche Gewerke (Werbung, Produktion, Kostüm, etc.) wann für das Projekt tätig werden, um pünktlich zum Premierentermin fertig zu werden und die bestmögliche Reichweite des Ergebnisses zu erzeugen. Viele weitere Hinweise finden sich in DIE FIBEL FÜR FREIES THEATER: Kosten- und Finanzierungsplan (Link siehe oben erste Seite).

Wenn alle erwarteten Kosten eingetragen sind, ergibt sich eine Gesamtkostensumme in der Spalte D (Beantragt).

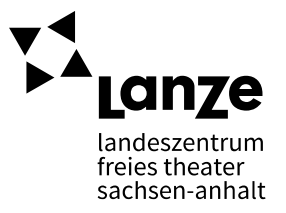

Ab Zeile 87 werden die Kosten ergänzt durch die gewünschte Finanzierung durch D. Fördermittel sowie E. Andere Einnahmen (Kartenverläufe, Merchandise, Rücklagen, finanzielles Sponsoring, Spenden).

Die Zeile 110 gibt für das gesamte Vorhaben noch einmal eine Prüfsumme aus, um schnell auf einen Blick sehen zu können, ob der Kosten- und Finanzierungsplan ausgeglichen ist.

Sind alle die zuvor genannten Punkte ausgefüllt, kann das Projekt beantragt werden.